# **CS112**

# **Objects and Classes (Part 1)** Lecture 02

**Spring 2022 - 1443**

**College of Computer Science and Engineering**

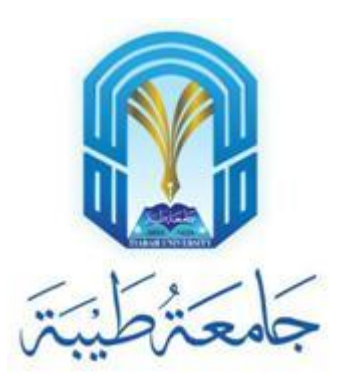

# **What do we mean by OO programming?**

- •Object-oriented programming (OOP) involves programming **using objects**
- •An *object* represents an entity in the real world that can be distinctly identified
	- For example, a student, a desk, a circle, a button, and even a loan can all be viewed as objects.
- •An object has:
	- 1. A unique identity
	- 2. A state which consists of a set of *data fields* (known as **properties**) with their current values
	- 3. Set of behaviors (known as **methods**)

### **Classes**

- Classes are constructs that define objects of the same type
- •A Java class uses variables to define data fields and methods to define behaviors
- •A class provides a special type of methods, known as constructors
	- Constructors are invoked to construct objects from the class

#### **Example – Circle class**

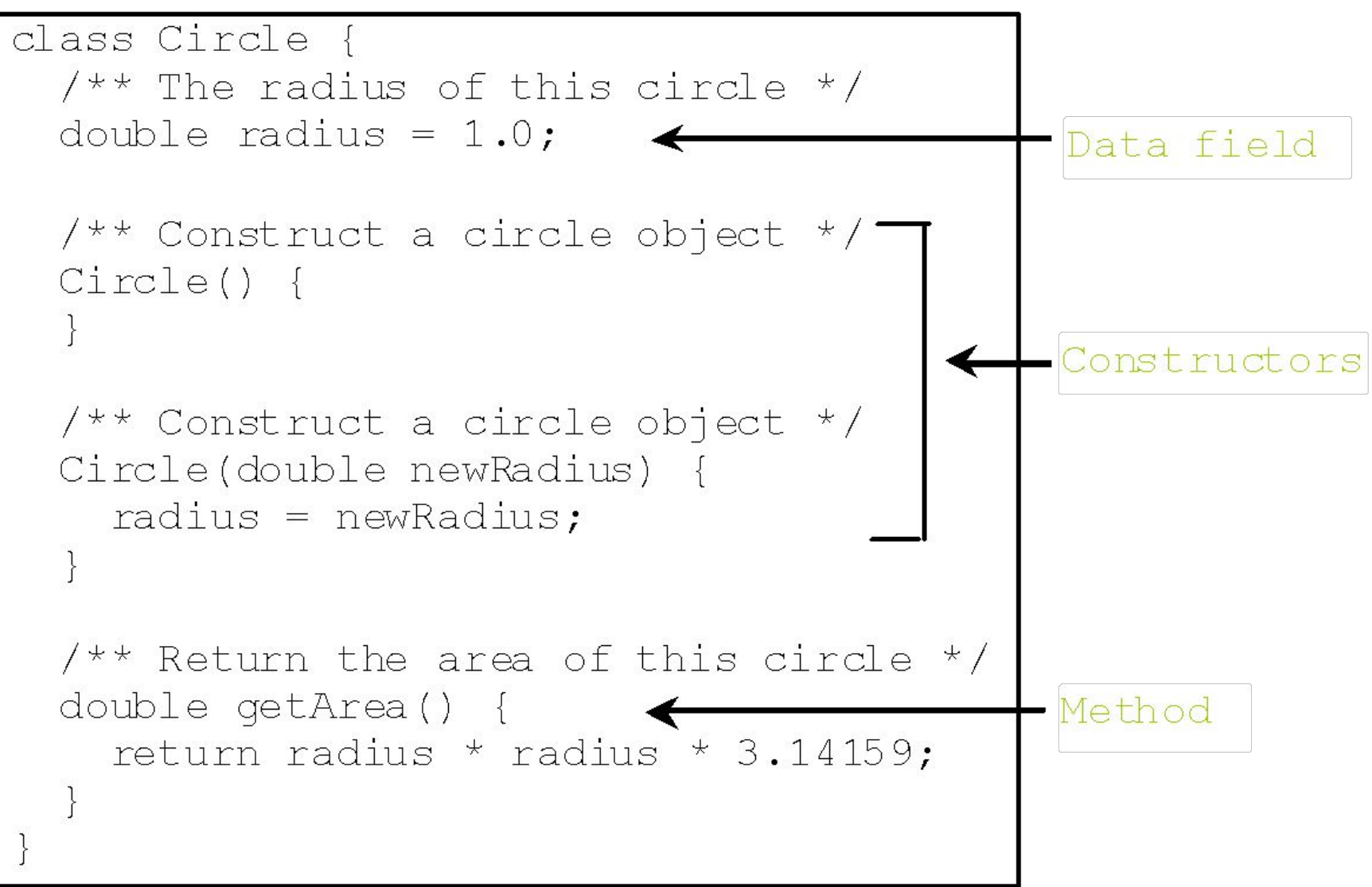

#### **Example – Objects from Circle class**

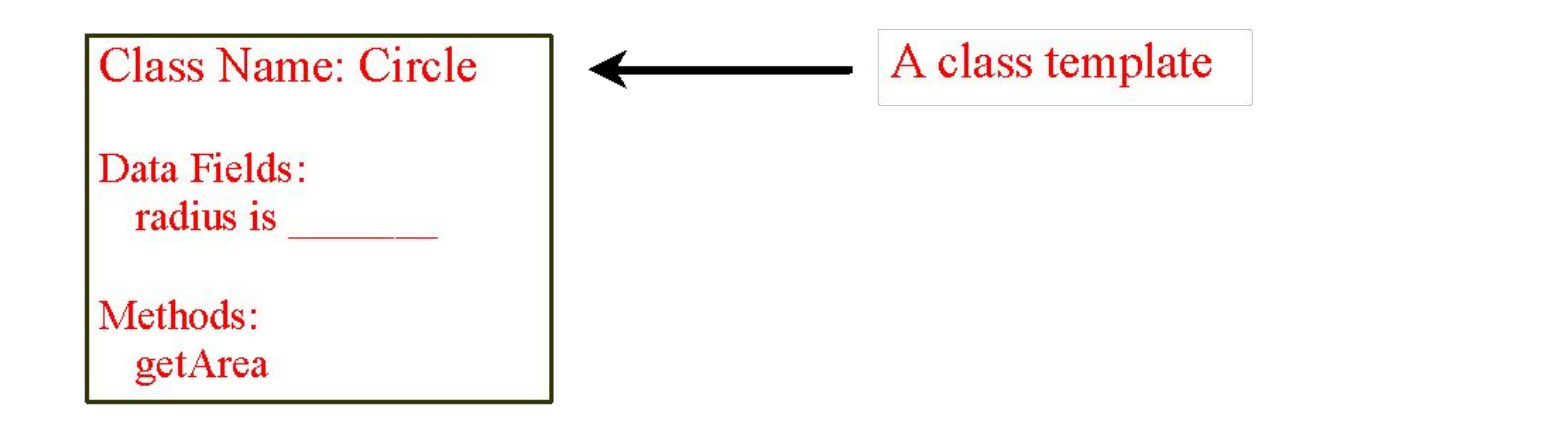

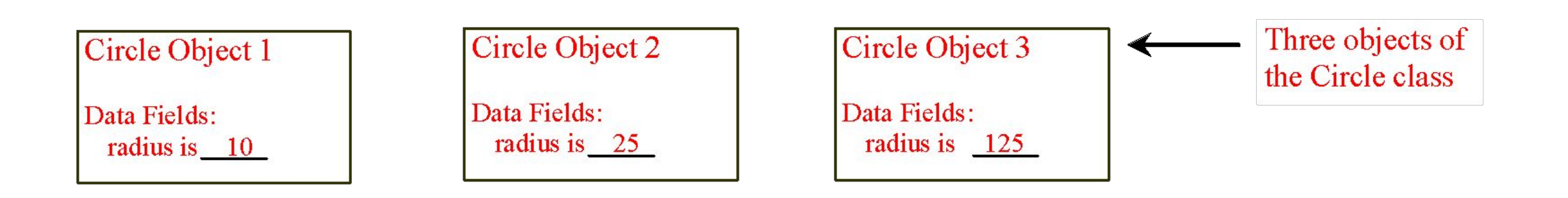

#### **Example – UML Diagram**

**UML Class Diagram** 

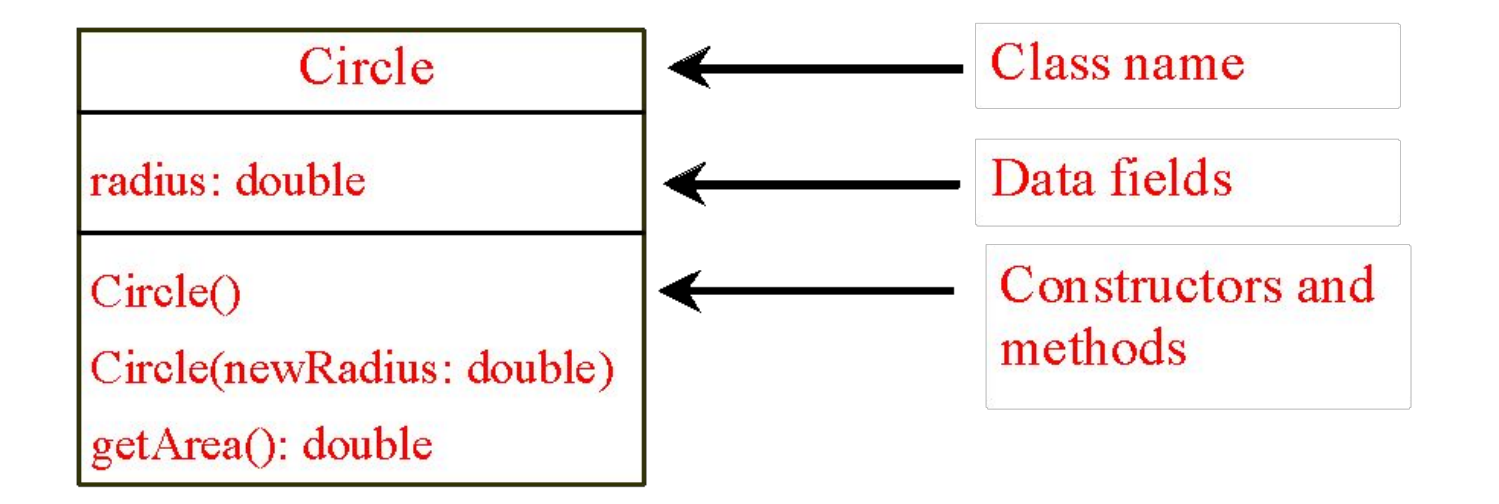

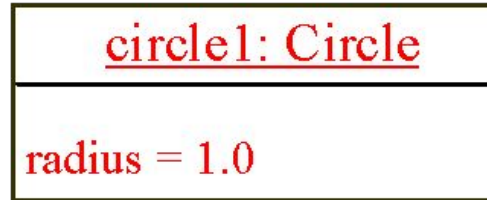

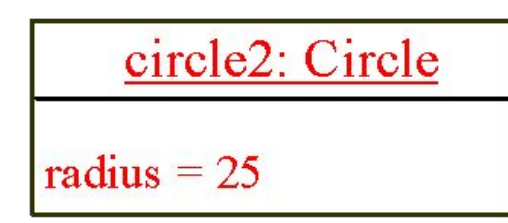

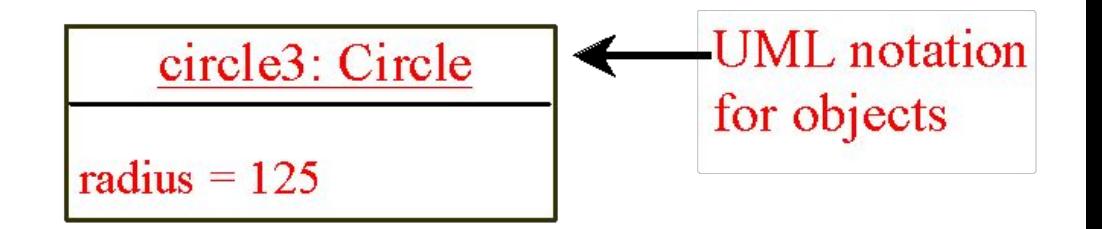

# **Constructors (1)**

• Constructors are a special kind of methods that are invoked to construct objects

```
Circle() {
}
Circle(double newRadius) { 
   radius = newRadius;
}
```
# **Constructors (2)**

- •A constructor with no parameters is referred to as a *no-arg constructor*
- Constructors must have the same name as the class itself
- Constructors **do not have a return type—not even void**
- Constructors are invoked using the **new** operator when an object is created
- Constructors play the role of initializing objects

#### **Creating Objects Using Constructors**

**new ClassName();**

Example:

**new Circle();**

**new Circle(5.0);**

### **Default Constructor**

- A class may be defined without constructors  $\Box$  A default constructor is **defined automatically**
- In this case, a no-arg constructor with an empty body is implicitly defined in the class
	- This constructor, called *a default constructor*, is provided automatically *only if no constructors are explicitly defined in the class*

### **Declaring Objects Reference Variables**

- To reference an object, assign the object to a reference variable
- To declare a reference variable, use the syntax:

**ClassName objectRefVar;**

Example:

**Circle myCircle;**

### **Declaring/Creating Objects in a Single Step**

ClassName objectRefVar = new ClassName();

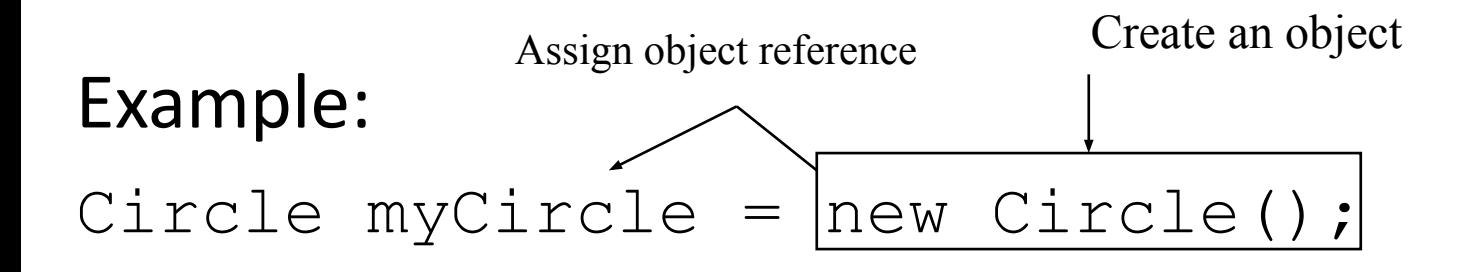

# **Accessing Object's Members**

- Referencing the object's data:
	- objectRefVar.data
	- *e.g.,* myCircle.radius
- Invoking the object's method:
	- objectRefVar.methodName(arguments)
	- *e.g.,* myCircle.getArea()

# **Trace Code – Circle class example (1)**

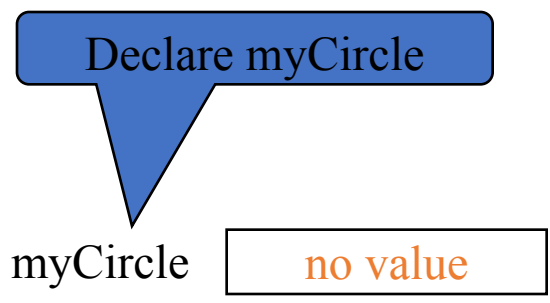

**Circle myCircle = new Circle(5.0);**

**Circle yourCircle = new Circle();**

**yourCircle.radius = 100;**

### **Trace Code – Circle class example (2)**

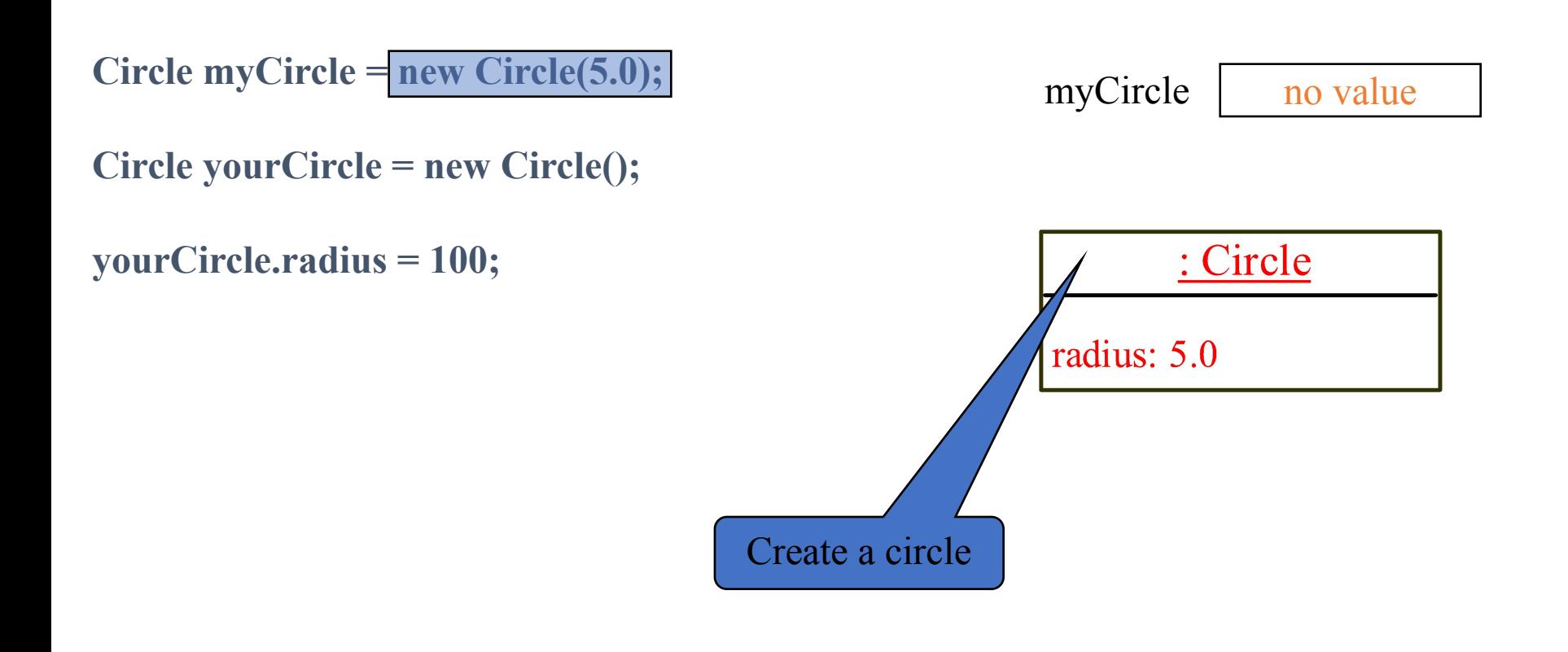

### **Trace Code – Circle class example (3)**

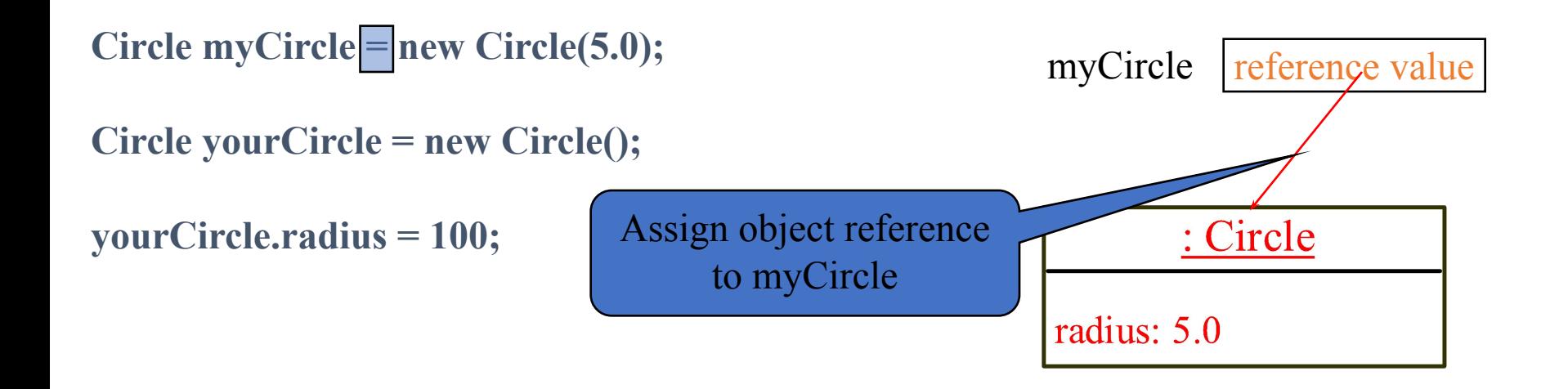

# **Trace Code – Circle class example (4)**

**Circle myCircle = new Circle(5.0);**

**Circle yourCircle = new Circle();**

**yourCircle.radius = 100;**

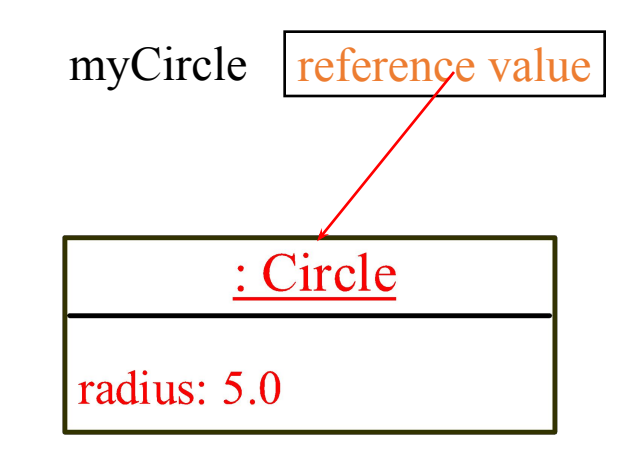

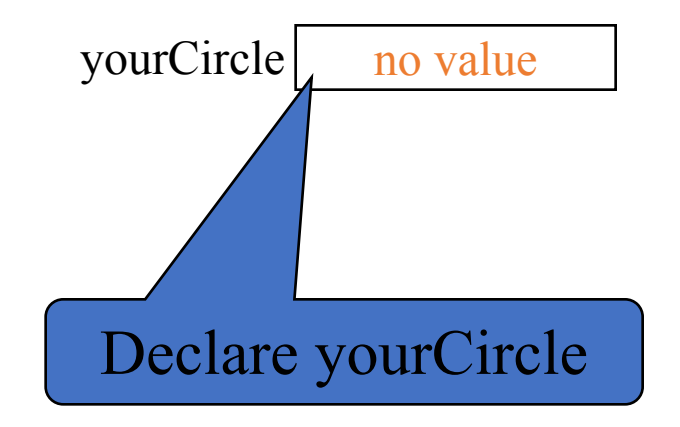

# **Trace Code – Circle class example (5)**

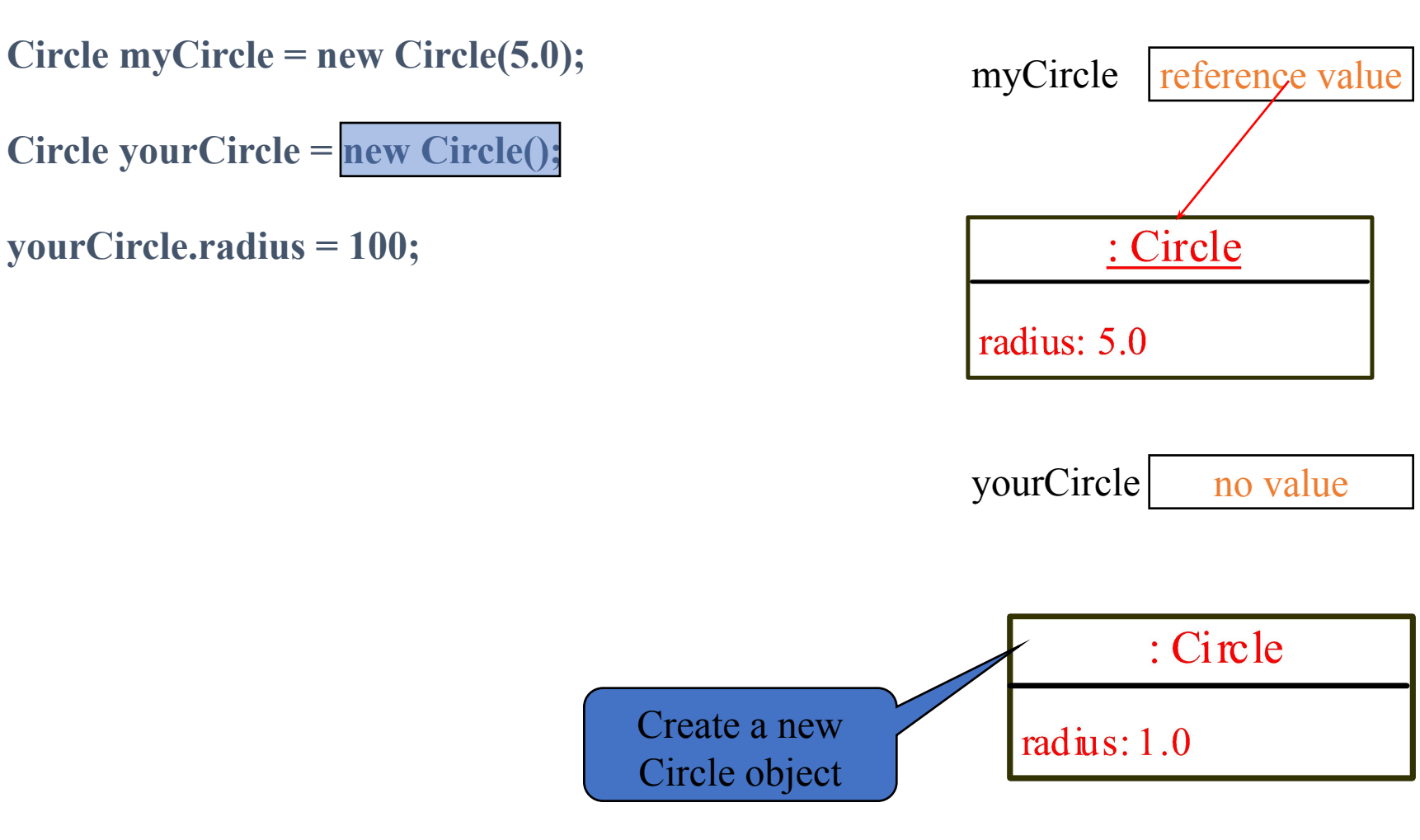

# **Trace Code – Circle class example (6)**

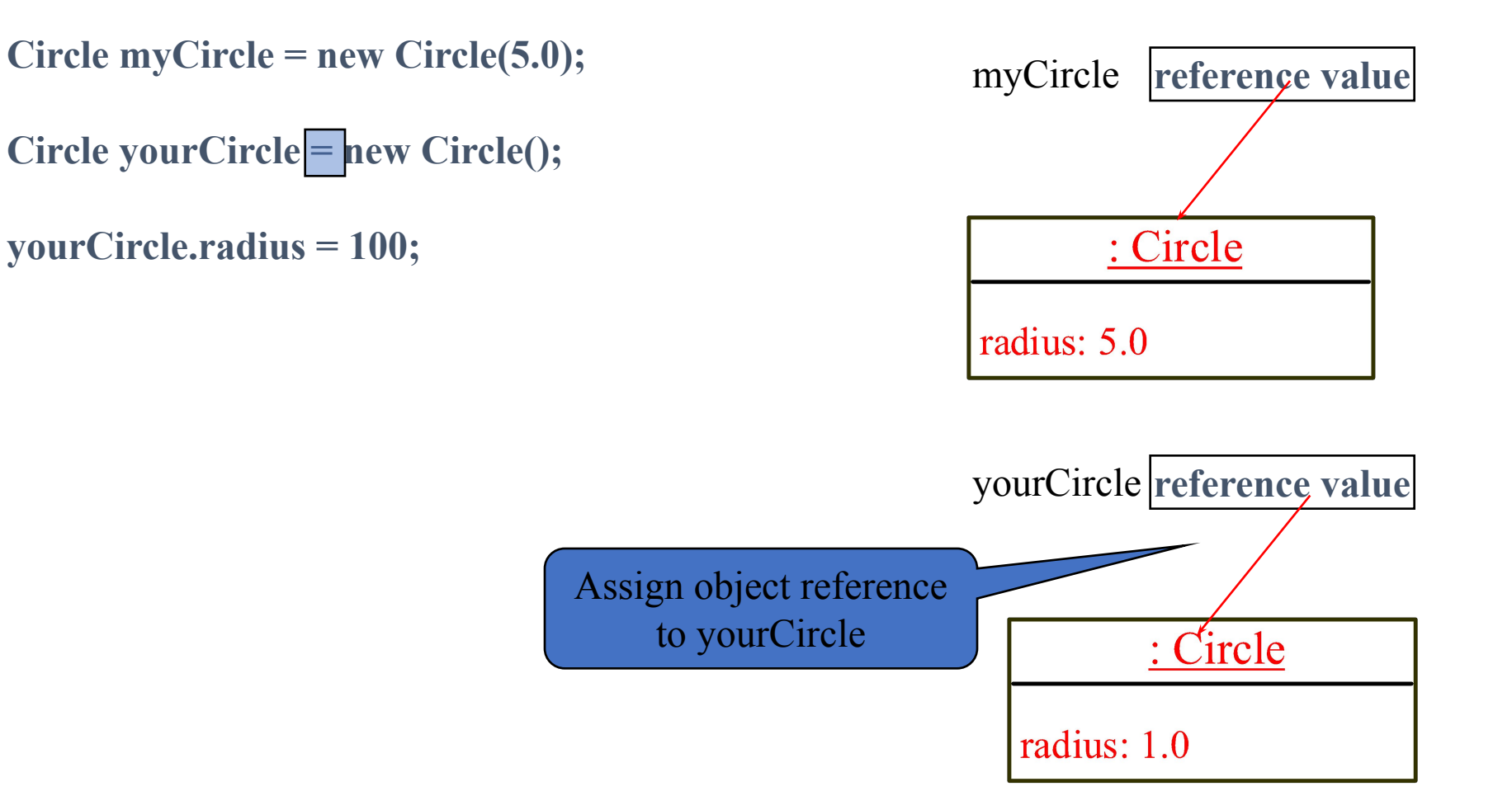

# **Trace Code – Circle class example (7)**

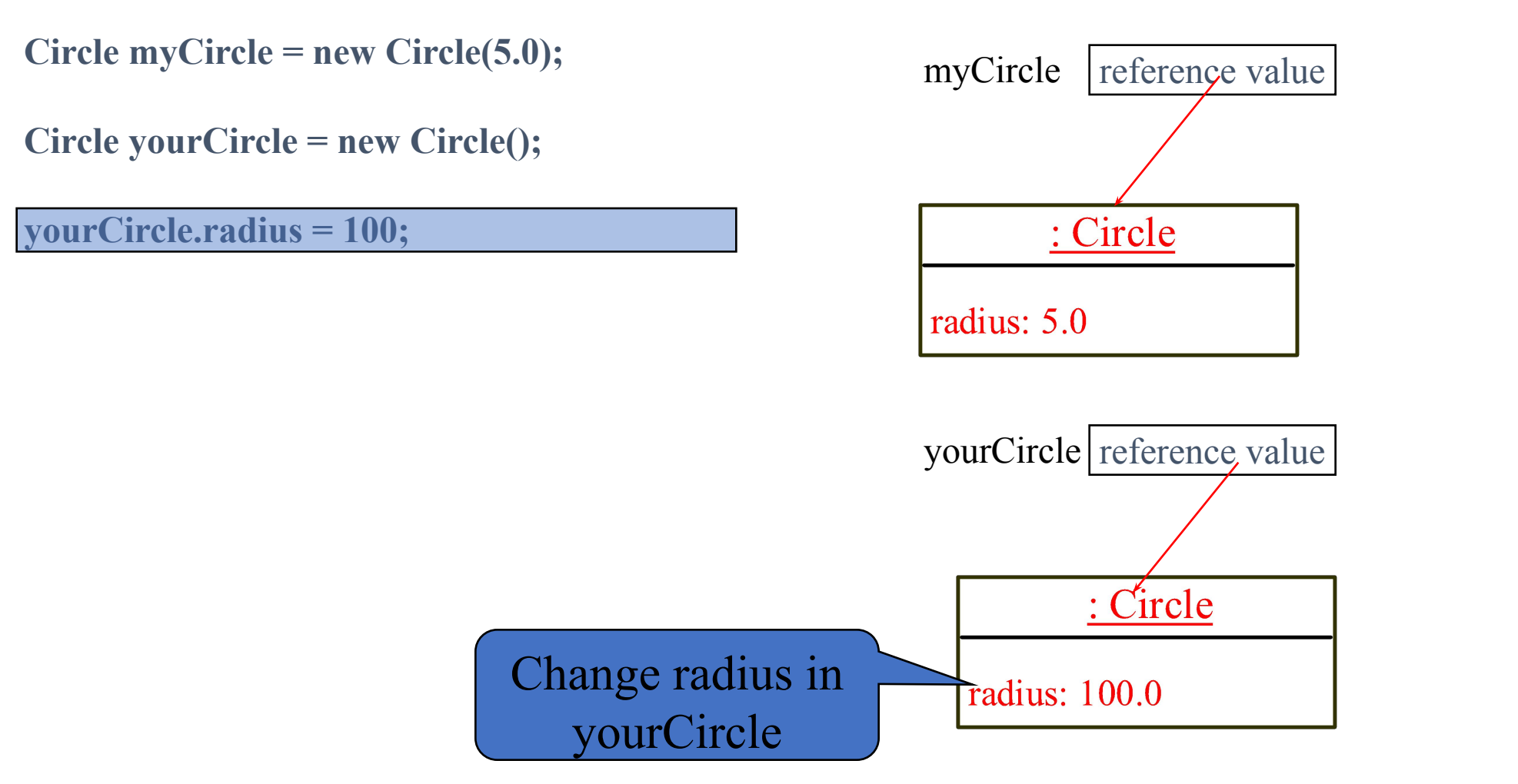

#### **Reference Data Fields**

- The data fields can be of reference types
- For example, the following Student class contains a data field *name* of the String type

```
public class Student {
   String name; // name has default value null
   int age; // age has default value 0
   boolean isScienceMajor; // isScienceMajor has default value false
   char gender; // c has default value '\u0000'
```
**}**

### **The null Value**

•If a data field of a reference type does not reference any object, the data field holds a special literal value, null

# **Default Value for a Data Field (1)**

- The default value of a data field is:
	- null for a reference type
	- 0 for a numeric type
	- false for a boolean type
	- '\u0000' for a char type.

### **Default Value for a Data Field (2)**

•Java assigns no default value to a local variable inside a method.

```
public class Test {
   public static void main(String[] args) {
     int x; // x has no default value
     String y; // y has no default value
    System.out.println("x is " + x);
    System.out.println("y is " \neq y);
 }
}
                 Compile error: variable not
```
initialized

#### **Exercise**

- •Write a program that contains two classes a Main class and a Student class:
	- The Student class has three data fields which are: name, GPA, and SID. It has a constructor that takes SID as a parameter.
	- The Main class is used to declare objects from the Student class.
	- The Main method should take student's data from the console, store them in an object of type Student then display student's data in the console.